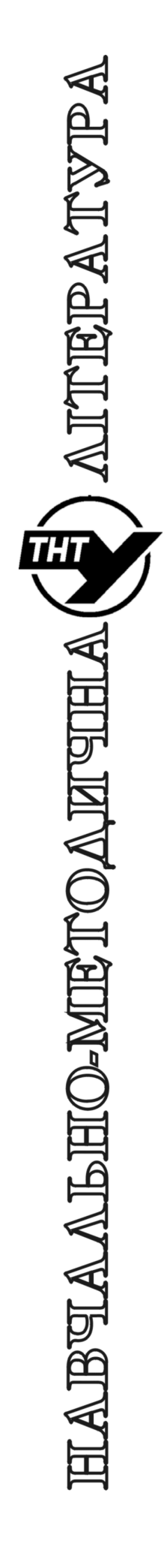

Кафедра автоматизації технологічних процесів i виробництв

Лабораторна робота № 7 з курсу *"Цифрова обробка сигналів та зображень"*

Цифрові фільтри

Тернопіль 2023

Методичні вказівки до лабораторної роботи № 7 "Цифрові фільтри" з курсу "Цифрова обробка сигналів та зображень". Пісьціо В.П., Медвідь В.Р, Микулик П.М. Тернопіль: ТНТУ, 2023 - 18 с.

Для студентів напряму: 174 «Автоматизація, комп'ютерно-інтегровані технології та робототехніка»

Автори: Пісьціо В.П., Медвідь В.Р., Микулик П.М.

Розглянуто і затверджено на засіданні кафедри автоматизації технологічних процесів і виробництв (протокол № 1 від 30.08.2023 року)

## **Лабораторна робота №7**

#### **Тема роботи**

Цифрові фільтри.

# **Мета роботи**

Набути практичні навички розрахунку та аналізу цифрових фільтрів.

#### **Загальні поняття**

Мета фільтрації полягає в усуненні завад, що містяться у сигналі, або у виділенні окремих складових сигналу, які відповідають тим чи іншим властивостям досліджуваного процесу. У принципі, для найбільш простого варіанту фільтрації сигналу достатньо провести пряме перетворення Фур'є сигналу, виконати необхідні дії із спектральним представленням, наприклад помножити сигнал на певну функцію, що характеризує фільтр і виконати зворотне перетворення Фур'є. Проте така послідовність дій є досить затратною за програмними та апаратними ресурсами, тому частіше використовують спеціальні алгоритми і пристрої цифрові фільтри (ЦФ). За допомогою останніх у сигналі виділяють, послаблюються певні частоти з метою покращання відношення сигнал/шум. Крім цього, ЦФ широко використовують як структурні елементи пристроїв та систем обробки сигналів.

# **Класифікація фільтрів**

# **Класифікація за видом частотної характеристики**

Фільтри можуть класифікуватися за різними особливостями. Здебільшого для поділу фільтрів використовують такі ознаки. За цією ознакою фільтри поділяються на:

фільтри низьких частот (ФНЧ) - пропускають низькочастотні складові спектра і затримують високочастотні;

фільтри високих частот (ФВЧ) - пропускають тільки високочастотні складові;

смугові фільтри (СФ) - пропускають складові сигналу лише в певній смузі частот;

смугозагороджувальні або режекторні фільтри (РФ) - пропускають усі складові сигналу, окрім тих, частоти яких входять в певну смугу;

всепропускні фільтри (ВФ) - пропускають усі без винятку складові сигналу, але змінюють фазові співвідношення між ними.

У назву фільтра входить звичайно та частотна смуга, яку фільтр пропускає. Так, фільтр нижніх частот - це фільтр, що пропускає нижні частоти сигналу.

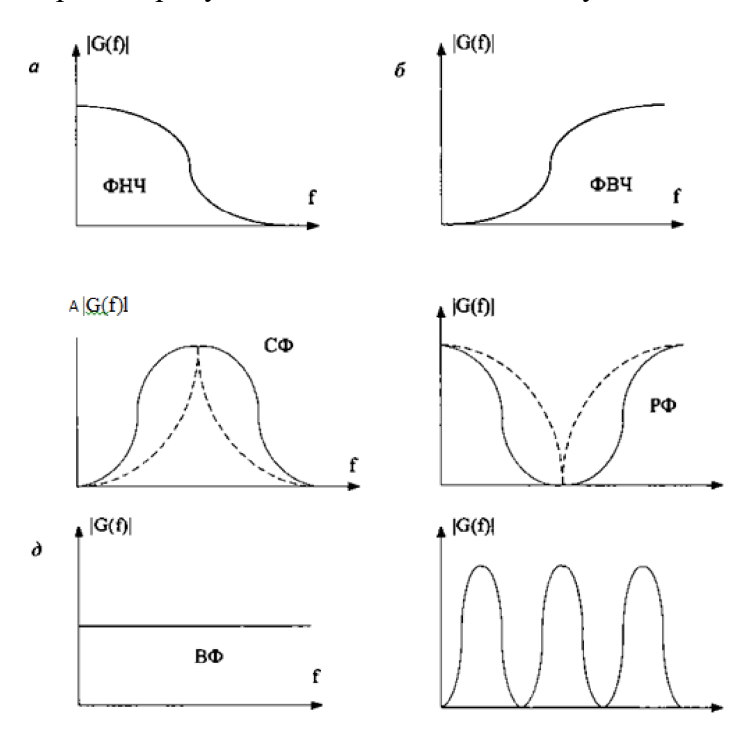

## **Рис. 1. АЧХ фільтрів (фрагмент)**

Графіки амплітудно-частотних характеристик (АЧХ) згаданих фільтрів наведено на рис. 1 (а-д). Крім перерахованих, основних за цією ознакою груп фільтрів, існують ще і інші їх

різновидності. Наприклад, резонансний фільтр є окремим випадком СФ фільтра, але з дуже вузькою смугою пропускання (штрихована АЧХ на рис. 1, в). Фільтр-пробка на визначену частоту - це РФ фільтр с вузькою смугою загороджування (штрихова АЧХ на рис. 1, г). Гребінчастий фільтр - фільтр, який має декілька смуг пропускання (рис. 1, е).

Необхідно зазначити, що під час аналізу і синтезу фільтрів фільтр ФНЧ звичайно використовують як базовий саме ФНЧ, як правило, розглядають в різноманітних публікаціях, для нього розробляють методики синтезу. Інші види фільтрів можуть бути побудовані на основі ФНЧ. Так, якщо з повного сигналу вирахувати вихідний сигнал ФНЧ, то в результаті отримаємо ФВЧ, СФ можна побудувати, якщо ввімкнути паралельно ФНЧ1 і ФНЧ2 з різними частотами зрізу. Для побудови РФ достатньо з'єднати послідовно відповідно розраховані ФНЧ та ФВЧ фільтри.

#### **Лінійні стаціонарні фільтри**

Цифрові фільтри розділяють на лінійні та нелінійні, а також на стаціонарні та нестаціонарні. Зараз обмежимось розглядом лінійних стаціонарних фільтрів.

Властивість лінійності означає, що вихідна реакція на суму сигналів дорівнює сумі реакцій на ці сигнали;

Властивість стаціонарності - що затримка будь-якого вхідного сигналу призводить лише до такої ж затримки вихідного сигналу, не змінюючи його форми.

При цифровій фільтрації у лінійних стаціонарних фільтрах можна проводити над даними операції сумування, множенням на константу та затримкою сигналу на 1 такт. Фізично здійсненні ЦФ, які працюють в реальному масштабі часу, для формування вихідного сигналу в i-й дискретний момент часу можуть використовувати такі дані:

а) значення вхідного сигналу в момент i -го відліку, а також деяке число «минулих» вхідних відліків  $x_{i-1} x_{i-2}, \ldots x_{i-m}$ ;

б) деяке число попередніх відліків вихідного сигналу yi-1 yi-2, ... yi-n

Максимальне із чисел m та n визначають порядок ЦФ.

У такому випадку на виході будь-якого стаціонарного лінійного фільтра сигнал буде визначатись рівнянням:

$$
y(t_k) + a_1 y(t_{k-1}) + ... + a_n y(t_{k-n}) = b_0 x(t_k) + b_1 x(t_{k-1}) + ... + b_m x(t_{k-m})
$$
 (1)

$$
y(t_k) = b_0 x(t_k) + b_1 x(t_{k-1}) + ... + b_m x(t_{k-m}) - a_1 y(t_{k-1}) - ... - a_n y(t_{k-n})
$$
 (2)

де ai, b<sup>j</sup> - дійсні коефіцієнти. Таке рівняння називається різницевим.

Попередні вихідні відліки можуть і не використовуватися при розрахунках, тоді все  $a_i = 0$  і фільтр називається нерекурсивним. Якщо попередні вихідні відліки використовуються, фільтр називається рекурсивним.

Для Фур'є аналізу довизначимо y(t) та x(t) на проміжках  $(t_k,t_k + \Delta t)$  значеннями y( $t_k$ ) і  $x(t_k)$  відповідно, і для однозначності при зворотному перетворенні Фур'є під  $s(t_k)$  будемо вважати границю:  $s(t_k) = \lim_{\alpha \to 0^+} s(t_k + \alpha)$ .

Проведемо перетворення Фур'є вхідного і вихідного сигналу, у результаті отримаємо алгебраїчне рівняння відносно Y(ω):

$$
Y(\omega) + a_1 Y(\omega) \exp(-j\omega \Delta t) + ... + a_n Y(\omega) \exp(-j\omega n \Delta t) =
$$

 $= b_0 X(\omega) + b_1 X(\omega) \exp(-j\omega \Delta t) + ... + b_m X(\omega) \exp(-j\omega m \Delta t)$  (3)

Тепер можна визначити передавальну функцію цифрового фільтра звичайним чином:

$$
W(j\omega) = \frac{Y(\omega)}{X(\omega)} = \frac{b_0 + b_1 \exp(-j\omega\Delta t) + ... + b_m \exp(-j\omega m\Delta t)}{1 + a_1 \exp(-j\omega\Delta t) + ... + a_n \exp(-j\omega n\Delta t)}
$$
(4)

Амплітудно-частотна характеристика фільтра є періодичною функцією, але практично вона має сенс лише в інтервалі частот від 0 до  $\omega = \pi/\Delta t$  так як на верхній частоті цього інтервалу кожному періоду дискретизованого гармонійного сигналу відповідають лише два відліки. Відзначимо, що передавальна функція цифрового фільтра у загальному випадку є транцедентною функцією частоти і не виражається у вигляді відношення двох поліномів.

Позначимо  $z = \exp(j\omega\Delta t)$  і перепишемо вираз передавальної функції у вигляді

$$
H(z) = \frac{b_0 + b_1 z^{-1} + ... + b_m z^{-m}}{1 + a_1 z^{-1} + ... + a_n z^{-n}}
$$
\n(5)

Такий запис передавальної функції називають **системною функцією** фільтра. Також системну функцію фільтра можна отримати без прив'язки до перетворення Фур'є і згаданих вище додаткових припущень, якщо використати апарат z-перетворення. У такому випадку системна функція цифрового фільтра буде відношенням z-перетворень вихідного і вхідного сигналів і вона все одно буде рівна наведеному вище виразу.

Зауважимо, що відміну від передавальної функції, системна функція є відношенням двох поліномів

# **Імпульсна характеристика фільтра**

Важливою характеристикою фільтра є його імпульсна характеристика - сигнал на виході фільтра при подачі на його вхід сигналу подібного на дельта-функцію. Для цифрових фільтрів такою функцією буде 1 значення у момент часу t=0.

Розглянемо зв'язок між імпульсною характеристикою і передавальною функцією фільтра. Довизначимо як і раніше h(t) та x(t) на проміжках  $(t_k, t_k + \Delta t)$  значеннями h( $t_k$ ) і  $x(t_k)$ відповідно і проведемо перетворення Фур'є вхідного і вихідного сигналу.

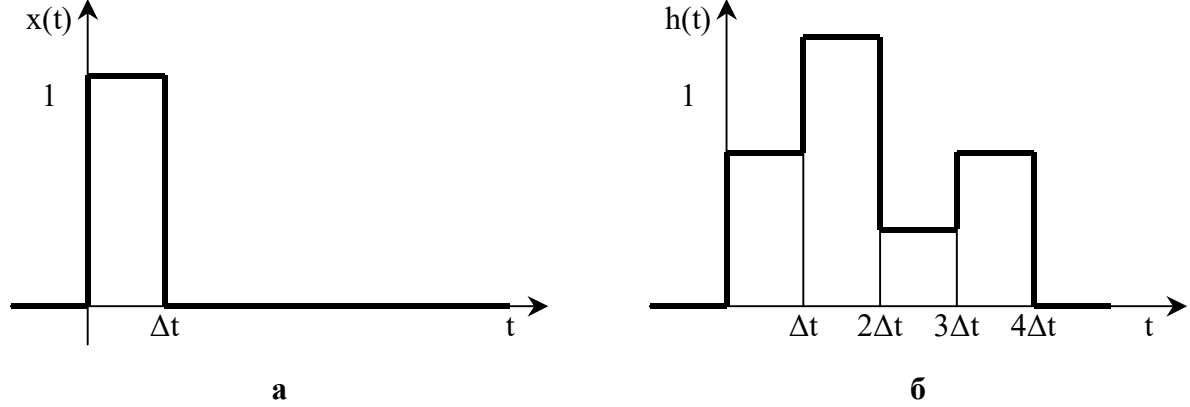

#### **Рис. 2. Вхідний та вихідний сигнали фільтра при побудові імпульсної характеристики**

Позначимо спектральну щільність сигналу q(t), зображеного на рис. 2 а через  $O(\omega)$ , тоді сигнал х(t) теж має спектральну щільність

 $X(\omega) = Q(\omega)$  (6)

З іншого боку вихідний сигнал фільтра H(ω) є ступінчатою функцією, тобто представляється у вигляді

$$
H(t) = \sum_{k=0}^{\infty} h_k q(t - \Delta t \, k) \tag{7}
$$

Тобто є суперпозицією сигналів q(t), зміщених на інтервали Δt k і помножених на значення сигналу у точках  $t_k$  у сенсі  $h(t_k) = \lim_{k \to 0} h(t_k + \alpha)$ , тому його спектральна щільність 0  $\alpha \rightarrow 0+$ може бути представлена у вигляді:

$$
H(\omega) = \sum_{k}^{\infty} h_k Q(\omega) \exp(-j \omega \Delta t k)
$$
 (8)

Враховуючі визначення передавальної функції отримаємо інший запис передавальної функції:

$$
W(j\omega) = \sum_{k}^{\infty} h_k \exp(-j\omega \Delta t k)
$$
 (9)

Отже передавальна функція цифрового фільтра може завжди бути визначена за допомогою відомої імпульсної характеристики. Позначимо  $z = \exp(j\omega \Delta t)$  і перепишемо вираз передавальної функції у вигляді системної функції

$$
H(z) = \sum_{k}^{\infty} h_k z^k
$$
 (10)

Отже системна функція фільтра може бути отримана як z-перетворення імпульсної характеристики фільтра.

# **Приклад фільтра**

Цифровий фільтр має імпульсну характеристику, що складається з двох ненульових відліків:  ${h_k} = (1, -1, 0, 0, ...)$ . Обчислити передавальну функцію фільтра.

Системна функци  
\n
$$
H(z)=1-z^{-1}
$$
\n  
\nЗвілки (11)

$$
W(jω) = 1 - exp(-jωΔt) = 1 - cos(ωΔt) + j sin(ωΔt)
$$
\n
$$
A Y X φin = B(Y | x)
$$
\n(12)

$$
\left| W(j\omega) = \sqrt{\left(1 - \cos(\omega\Delta t)\right)^2 + \sin(\omega\Delta t)^2} = 2 \left| \sin(\omega\Delta t / 2) \right| \right| \tag{13}
$$

а ФЧХ

$$
\varphi_{k}(\omega) = \arctg \frac{\sin(\omega \Delta t)}{1 - \cos(\omega \Delta t)} = \frac{\pi}{2} - \frac{\omega \Delta t}{2}
$$
\n(14)

Зауважимо, що якщо на вхід такого фільтра надходить гармонійний сигнал з частотою, значно нижчою, ніж частота дискретизації, так що  $\omega \Delta \ll 1$ , то

$$
W(j\omega) \approx \left[\frac{1}{2}(\omega\Delta t)^2 - \ldots\right] + j\left[\omega\Delta t - \frac{1}{6}(\omega\Delta t)^3 + \ldots\right] \approx j\omega\Delta t
$$
\n(15)

Отже фільтр наближено виконує операцію диференціювання.

# **Класифікація фільтрів за імпульсною характеристикою**

За тривалістю імпульсної характеристики фільтри розділяють на фільтри із скінченною імпульсною характеристикою - СІХ-фільтри (рос. КИХ-фильтри - фильтри с конечной импульсной характеристикой; англ. FIR-filter - finite impulse response filter).

Якщо ж імпульсна характеристика не стає тотожньо рівною нулю (хоча і загасає в часі), на протязі скінченного інтервалу, то такі фільтри називають НІХ - фільтрами (рос. БИХфильтры - фильтры с бесконечной импульсной характеристикой; англ. IIR-filter - interminable impulse response filter).

Можна показати, що фільтри із скінченою імпульсною характеристикою apriori стійкі і можуть бути побудовані без використання зворотних зв'язків. З іншого боку фільтри із нескінченною імпульсною характеристикою більш подібні на аналогові кола і звичайно організуються у виді схеми (алгоритму) із зворотнім зв'язком. Вони зазвичай потребують меншого обсягу пам'яті для збереження проміжних даних, простіші у реалізації, проте алгоритм побудови НІХ-фільтрів може давати нестійкі реалізації, котрі не можна використати на практиці.

## **Трансверсальні цифрові фільтри**

Фільтр у котрому у формуванні вихідного сигналу беруть участь лише скінчена множина вхідних відліків називають трансверсальним або не рекурсивним.

$$
y_{i} = a_{0}x_{i} + a_{1}x_{i-1} + a_{2}x_{i-2} + ... + a_{m}x_{i-m}
$$
\n(16)

де *а0, а1, а2,* ..., *а<sup>т</sup> —* послідовність коефіцієнтів.

Перетворюючі за z-перетворенням маємо<br>  $V(x) = (x + 2x^2 + 2x^2 + x^2 - x^2)^m V(x)$ 

$$
Y(z) = (a_0 + a z-1 + a_2 z-2 + a_m z-m) X(z).
$$
 (17)

Звідки слідує що системна функція

$$
H(z) = a_0 + a_1 z^{-1} + a_2 z^{-2} + ... + a_m z^{-m} = \frac{a_0 z^{m} + a_1 z^{m-1} + a_2 z^{m-2} + ... + a_m}{z^{m}}
$$
(18)

є дробово-раціональною функцією z, що має m - кратний полюс при z = 0 та m нулів, координати котрих залежать від коефіцієнтів фільтра.

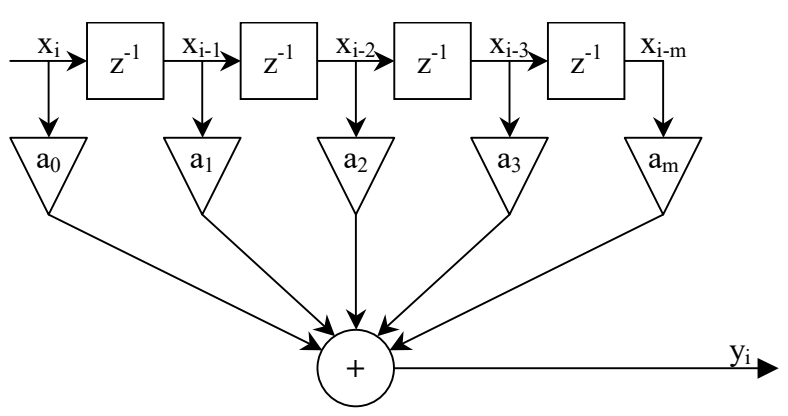

### **Рис. 3. Структура трансверсального фільтра**

Основними елементами фільтру служать блоки затримки відлікових значень на один інтервал дискретизації (прямокутники з символами z<sup>-1</sup>), а також масштабні блоки, виконують в цифровій формі операції множення на відповідні коефіцієнти. З виходів масштабних блоків сигнали надходять в суматор, де, складаючись, утворюють відлік вихідного сигналу.

## **Імпульсна характеристика фільтр**а

Легко бачити, що при подачі на вхід сигналу (1, 0, 0, 0, .... 0) на виході фільтра будуть отримані значення

 ${\lbrace h_k \rbrace} = {\lbrace a_0, a_1, a_2, \dots a_m \rbrace}$  (19)

а далі  $h_k$  стане тотожньо рівною 0.

З іншого боку враховуючі затримки у часі вхідного і вихідного сигналів можна записати передавальну функцію фільтра у вигляді

$$
W(j\omega) = a_0 + a_1 \exp(-j\omega\Delta t) + a_2 \exp(-2j\omega\Delta t) + ... + a_m \exp(-m j\omega\Delta t)
$$
 (20)

Для прикладу знайдемо частотну характеристику трансверсального цифрового фільтра 2 го порядку, що виконує усереднення поточного значення вхідного сигналу і двох попередніх відліків по формулі

$$
y_i = 1/3(x_i + x_{i-1} + x_{i-2})
$$
\n(21)

Системна функція цього фільтра

$$
H(z) = 1/3(1 + z^{-1} + z^{-2})
$$
\n(22)

звідки підстановкою  $z = \exp(j\omega\Delta)$ знаходимо передавальну функцію

W(jω) = 
$$
\frac{1}{3}
$$
 (1 + exp(-jω Δt) + exp(-2 jω Δt)) =  
\n=  $\frac{1}{3}$  (1 + cos(ω Δt) + cos(2ω Δt)) -  $\frac{1}{3}$  (sin(ω Δt) + sin(2ω Δt)) (23)  
\n10
$$
\begin{bmatrix} |K| & 0 & 90 & 180 & 270 & ωΔ, rpaA \\ 1 & 1 & 1 & 1 & 1 \end{bmatrix}
$$

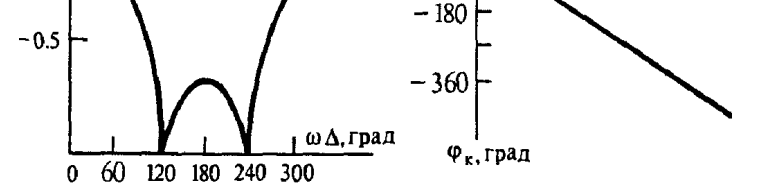

**Рис. 4. Частотні характеристики трансверсального ЦФ: а- АЧХ; б - ФЧХ**

б

Графіки АЧХ та ФЧХ відповідного фільтра представлені на рисунку вище, де по горизонтальних осях відкладена величина ωΔt - фазовий кут інтервалу дискретизації при поточному значенні частоти.

При ωΔt < 120° фільтр згладжує вхідну послідовність і може грати роль ФНЧ. Однак частотна характеристика фільтра періодична і немонотонна. Якщо ж аналоговий сигнал не був фільтрований і у ньому присутні складові, для котрих  $\omega \Delta > 120^0$ , вони можуть не послаблюватись ЦФ.

### **Рекурсивні ЦФ**

Більш загальний вигляд цифрових фільтрів у обчисленні значення вихідного відліку використовує попередні значення і вхідних і вихідних відліків.

 $y_i = a_0 x_i + a_1 x_{i-1} + a_2 x_{i-2} + \dots + a_m x_{i-m} + b_1 y_{i-1} + b_2 y_{i-2} + b_3 y_{i-3} + \dots + b_n y_{i-n}$  (24)

Так як значення уi залежать від значень у<sup>i</sup> у попередні моменти часу такий фільтр називають рекурсивним.

Провівши z-перетворення сигналу отримаємо

$$
Y = a_0 X(z) + a_1 z^{-1} X(z) + a_2 z^{-2} X(z) + \dots + b_1 z^{-1} Y(z) + b_2 z^{-2} Y(z) + b_3 z^{-3} Y(z) + \dots
$$
\n(25)

звідки система функція

$$
H(z) = \frac{a_0 + a_1 z^{-1} + a_2 z^{-2} + \dots + a_m z^{-m}}{1 - b_1 z^{-1} - b_2 z^{-2} - b_n z^{-n}} = \frac{a_0 z^n + a_1 z^{n-1} + a_2 z^{n-2} + \dots + a_m z^{n-m}}{z^n - b_1 z^{n-1} - b_2 z^{n-2} - b_n}
$$
(26)

Отже системна функція має на комплексній площині n полюсів, котрі відповідають кореням характеристичного рівняння  $z^{n} - b_1 z^{n-1} - b_2 z^{n-2} - b_n = 0$ 2 n-1 1 <sup>n</sup> - b<sub>1</sub>z<sup>n-1</sup> - b<sub>2</sub>z<sup>n-2</sup> - b<sub>n</sub> = 0. Одночасно передавальна функція фільтра рівна

$$
H(j\omega) = \frac{a_0 e^{j\omega \Delta t n} + a_1 e^{j\omega \Delta t (n-1)} + a_2 e^{j\omega \Delta t (n-2)} + ... a_m e^{j\omega \Delta t (n-m)}}{e^{j\omega \Delta t n} - b_1 e^{j\omega \Delta t (n-1)} - b_2 e^{j\omega \Delta t (n-2)} - b_n}
$$
(27)

Реалізація такого фільтра може бути показана на наступному рисунку.

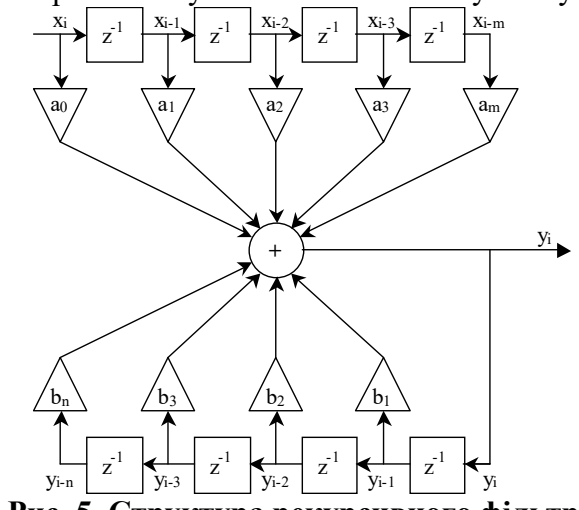

**Рис. 5. Структура рекурсивного фільтра** 

Дана структурна схема може бути також накреслена у вигляді. Така реалізація потребує меншої кількості запам'ятовуючих елементів.

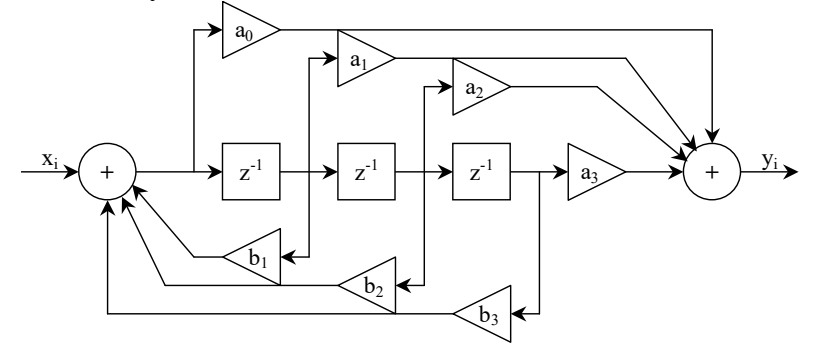

# **Рис. 6. Канонічна структура рекурсивного фільтра Стійкість рекурсивних фільтрів.**

Рекурсивний фільтр є системою із зворотнім зв'язком і як інші системи із зворотними зв'язками він може стати нестійким. Вільні коливання у такому фільтрі будуть розв'язком різницевого рівняння

$$
y_i = b_1 y_{i-1} + b_2 y_{i-2} + b_3 y_{i-3} + \dots + b_n y_{i-n}
$$
 (28)

Розв'язок такого рівняння природно шукати у формі

$$
y_i = \sum_k C_k \alpha_k^{i} \tag{29}
$$

із невідомими коефіцієнтами  $C_k$  та основою степені  $\alpha_k$ .

Підставивши вираз для  $v_i$  у рівняння і виносячи за дужки  $C_k$ отримаємо

$$
\sum_{k} C_{k} (\alpha_{k}^{i} - b_{1} \alpha_{k}^{i-1} - b_{2} \alpha_{k}^{i-2} - b_{3} \alpha_{k}^{i-3} - \dots - b_{n} \alpha_{k}^{i-n}) = 0
$$
\n(30)

звідки

$$
\alpha_{k}^{i} - b_{1}\alpha_{k}^{i-1} - b_{2}\alpha_{k}^{i-2} - b_{3}\alpha_{k}^{i-3} - \dots - b_{n}\alpha_{k}^{i-n} = 0
$$
\n(31)

розділивши рівняння на  $\alpha_{\rm k}^{\rm \,i\text{-}n}$  отримаємо характеристичне рівняння

 $Q(\alpha_k) = \alpha_k^{n} - b_1 \alpha_k^{n-1} - b_2 \alpha_k^{n-2} - b_3 \alpha_k^{n-3} - ... - b_n$  $3 \mathbf{w}_k$  $n-2$  $2^{\mathbf{w}}$  k n-1  $1 - k$  $\alpha_k^{n} - b_1 \alpha_k^{n-1} - b_2 \alpha_k^{n-2} - b_3 \alpha_k^{n-3} - \dots - b_n = 0$  (32)

Легко бачити, що якщо корені цього рівняння  $|\alpha_k|$ <1 то  $\alpha_k$ <sup>n</sup> $\rightarrow$ 0 при n $\rightarrow$ ∞ і отже перехідний процес у ЦФ затухає, у випадку коли  $|\alpha_k|$ >1 то  $|\alpha_k$ <sup>n</sup>|→∞ при n→∞ і ЦФ не є стійким. Зрозуміло, що використання не стійкого фільтра можливо лише у якості блока у системах охоплених додатковими зворотними зв'язками.

Задачу про стійкість цифрового фільтра можна звести до задачі аналізу стійкості розв'язків деякого неперервного характеристичного рівняння D(w), де D(w) отримується якщо покласти, що  $w - 1$  $w + 1$ - $\alpha = \frac{w+1}{n}$ . Легко довести що значенням  $|\alpha|$ <1 відповідають значенням w, котрі мають дійсну складову меншу 0, а значення  $|\alpha|>1$  - значенням w, котрі мають дійсну складову

більшу 0.

## **Задача синтезу цифрових фільтрів.**

Задача синтезу цифрових фільтрів досить складна і полягає у визначенні коефіцієнтів і, можливо, вигляду цифрового фільтру. Нажаль, принципово не можливо створити цифровий фільтр частотна характеристика котрого повністю співпадає із частотною характеристикою аналогового кола. Причина цього в тому що частотна характеристика цифрового фільтра є періодичною. Проте у більшості випадків є потреба, щоб цифровий фільтр був "подібний" на аналоговий лише у діапазоні частот від 0 до  $\omega$ <sup>2</sup>.

Найчастіше використовують наступні методи синтезу

1) синтез на основі скінченої імпульсної характеристики,

2) синтез на основі заданої імпульсної перехідної функції аналогового фільтрупрототипу. Зміст такого синтезу полягає у більш-менш точному визначенні значень імпульсної перехідної функції аналогового фільтра-прототипу і побудові на основі отриманої імпульсної характеристики відповідного фільтра-аналога.

3) синтез цифрового фільтра на основі фільтра-прототипу із використанням білінійного перетворення

4) прямий синтез цифрового фільтра на основі заданих вимог до частотної характеристики.

При прямому синтезі можливі різні постановки задачі.

1) Задається «коридор АЧХ» і, виходячи з коридору і обраного способу апроксимації ідеального ФНЧ, розраховується порядок фільтра і, власне, сам фільтр.

2) Задається порядок фільтра N і деякі найбільш важливі параметри «коридору АЧХ», наприклад придушення в смузі загородження і частота зрізу, а інші параметри не обмежують. Наприклад не накладають обмеження на перехідну смугу фільтра. Ця постановка задачі розрахунку фільтра знайшла найбільше поширення.

3) Задається бажана АЧХ фільтра і, можливо, вимоги на ФЧХ у заданому діапазоні частот, наприклад, що фільтр має у робочому діапазоні частот (або при усіх частотах) групову затримку заданого рівня.

#### **Синтез цифрового фільтра на основі скінченої імпульсної характеристики**

У випадку скінченої імпульсної характеристики задача синтезу фільтра зводиться до задачі побудови трансверсального цифрового фільтра, що був описаний вище із системною функцією виду:

$$
H(z) = \frac{h_0 z^m + h_1 z^{m-1} + h_2 z^{m-2} + \dots + h_m}{z^m}
$$
 (33)

де  $h_n$  - значення сигналу на виході у момент часу  $t = n\Delta t$ .

При цьому порядок фільтра повністю визначається тривалістю перехідного процесу на виході фільтра при подачі на вхід імпульсного сигналу.

# **Синтез цифрового фільтра на основі нескінченної імпульсної характеристики фільтра**

Синтез цифрового фільтра на основі заданої аналітично нескінченної імпульсної характеристики h(n) можливий у тому випадку, коли можна виписати z-перетворення для h(n) у вигляді відношення двох поліномів від z.

Наприклад нехай відома імпульсна характеристика потрібного фільтра

$$
h(n) = \exp(-\alpha \Delta t n) \tag{34}
$$

її z - перетворення визначається за формулою

$$
h(z) = \frac{z}{z - \exp(-\alpha \Delta t)}
$$
(35)

тому системна функція фільтра рівна

$$
H(z) = \frac{z}{z - \exp(-\alpha \Delta t)}
$$
(36)

#### **Синтез цифрового фільтра на основі аналогового фільтра-прототипу.**

Найбільш простим варіантом синтезу є синтез на основі аналогового фільтра-прототипу. Нехай W(jω) - комплексна передавальна функція деякого аналогового фільтра, котру необхідно наблизити. Так як при цифровій обробці у лінійних фільтрах доступні лише операції множення на константу, зсуву на крок по часу і сумування для представлення W(jω) необхідно так перетворити функцію, щоб вона наближалась виразом, що є відношенням двох поліномів від z  $=$  exp(jω $\Delta t$ ) на інтервалі 0 до ω<sub> $\pi$ </sub>/2.

Звідки випливає що для перетворення передавальної функції фільтра-прототипу у передавальну функцію необхідно замість  $\omega$  підставити  $\omega = \frac{1}{\sqrt{2}} \ln(z)$  $j\Delta t$ 1  $\Delta$  $\omega = \frac{1}{\omega} \ln(z)$ . Проте підстановка у

передавальну функцію наведеного вище разу перетворює дробово-раціональну функцію частоти у трансцендентну функцію від z, що у загальному не виражається як відношення двох поліномів і не може бути легко перетворена у структурні схеми фільтрів, що наведено вище. Тому необхідно наблизити ln() якимось зручним методом. Як відомо для наближеного обчислення ln() досить часто використовують розклад такого виду (|x|<1):

$$
\ln\left(\frac{1+x}{1-x}\right) = 2\left(x + \frac{x^3}{3} + \frac{x^5}{5} + ...\right)
$$
\n(37)

Для спрощення обмежимось лише першою степеню x і запишемо, що

$$
\ln\left(\frac{1+x}{1-x}\right) \approx 2x\tag{38}
$$

Тепер визначимось із виразом для х. Так як у нашому випадку  $\frac{1+x}{1-x}$  = z  $1 - x$  $\frac{1+x}{1}$ - $\frac{+x}{-}$  = z, легко можна

показати, що  $z + 1$  $x = \frac{z-1}{z}$  $\ddag$  $=\frac{z-1}{1}$ , отже  $z + 1$  $ln(z) \approx 2 \frac{z-1}{z}$  $\ddot{}$  $\approx$  2 $\frac{z-1}{z}$  . Тепер можна легко сформувати вираз для заміни  $\omega$ у фільтрі-прототипі:

$$
j\omega \approx \frac{2}{\Delta t} \cdot \frac{z-1}{z+1}
$$
 (39)

Це наближення називають білінійним перетворення. Можна аналогічним методом будувати і більш точні наближення утримуючі більше членів у розкладі  $\ln\left|\frac{1+x}{1-x}\right|$ J  $\left(\frac{1+x}{1}\right)$  $\setminus$ ſ - $^{+}$  $1 - x$  $\ln\left(\frac{1+x}{1}\right)$ , проте практичні розрахунки показують, що у більшості випадків достатньо першого наближення.

Тепер розглянемо як змінюються характерні частоти фільтра при використанні такої заміни. Будемо позначати характерні частоти аналогового цифрового фільтра через  $\omega_{a}$ , а їх образ для цифрового фільтра через  $\omega_{\text{u}}$ . Так як z = exp( $j\omega_{\text{u}}\Delta t$ ) можна записати

$$
\omega_{a} = \frac{2}{j\Delta t} \cdot \frac{\exp(j\omega_{n}\Delta t) - 1}{\exp(j\omega_{n}\Delta t) + 1} = \frac{2}{\Delta t j} \cdot \frac{\exp(j\omega_{n}\Delta t/2) - \exp(-j\omega_{n}\Delta t/2)}{\exp(j\omega_{n}\Delta t/2) + \exp(-j\omega_{n}\Delta t/2)} = \frac{2}{\Delta t} \cdot \frac{\sin(\omega_{n}\Delta t/2)}{\cos(j\omega_{n}\Delta t/2)}
$$
  

$$
\omega_{a} = \frac{2}{\Delta t} \cdot \text{tg}(\omega_{n}\Delta t/2)
$$
(40)

Отже характерні частоти змінюють своє положення так

 $\omega_{\text{u}} = 2 \arctg(\omega_{\text{a}} \Delta t / 2) / \Delta t$  (41)

якщо необхідно точно щось на характерній частоті  $\omega$  можна завжди перед аналізом фільтра ввести спотворення аналогової частотної характеристики для того щоб частота ω<sup>а</sup> у результаті лишилась на місці.

# **Синтез фільтра як задача оптимізації**

Зміст оптимальних фільтрів заключний у наступному: оптимальним є той фільтр, для котрого максимальна похибка у полосі пропускання чи у полосі затримання мінімальна порівняно із іншими фільтрами того ж порядку.

Нехай  $D(\exp(i\omega\Delta t))$  - задана (бажана) частотна характеристика,  $H(\exp(i\omega\Delta t))$  - $\alpha$ проксимуюча функція,  $R(exp(j\omega\Delta t))$  - додатна вагова функція, що дозволяє врахувати помилку для різних інтервалів. Тоді зважена помилка апроксимацій  $E(exp(j\omega\Delta t))$  за визначенням рівна

 $E(exp(j\omega\Delta t)) = R(exp(j\omega\Delta t))[D(exp(j\omega\Delta t)) - H(exp(j\omega\Delta t))]$  (42)

Задачу апроксимації можна сформулювати як задачу пошуку  $H(exp(i\omega\Delta t))$  (а точніше коефіцієнтів, через котрі можна виразити  $H(exp(j\omega\Delta t)))$ , котра мінімізує максимум модуля помилки  $E(exp(j\omega\Delta t))$  у області частот де виконується апроксимація:

$$
\|\mathbf{E}(\exp(j\omega\Delta t))\| = \min_{(\text{see}\varphi\text{inierra})} [\max_{\omega \in A} [\mathbf{E}(\exp(j\omega\Delta t)))],\tag{43}
$$

де  $A$  – сукупність всіх частот, що інтересують розробника. Зручно взяти  $\omega_k$  розміщені з постійним кроком по шкалі частот від  $-\pi/\Delta t$  до  $\pi/\Delta t$ . Звичайно таку задачу вирішують за допомогою ЕОМ

## **Синтез цифрового фільтра за правилами синтезу аналогових фільтрів**

Коли встановлені вимоги до частотної характеристики фільтра задачу синтезу цифрового фільтра можна вирішити наступним шляхом:

1) створити аналоговий фільтр-прототип із необхідною і можливо, скоректованою частотною характеристикою,

2) на його основі побудувати цифровий фільтр за допомогою білінійного перетворення.

Проте принцип наближення функції  $j\omega = \frac{1}{n}(z)$ t  $j\omega = \frac{1}{i}$  $\Delta$  $\omega = \frac{1}{2} \ln(z)$  зручним апроксимуючим виразом використати і у інший спосіб. Можна:

1) встановити вимоги до фільтра у частотній області;

2) перейти від частот до деякої площини показника, наприклад,  $\alpha = 2$  tg( $\omega \Delta t/2$ )/ $\Delta t$ , що легко виражається через z, переносячи відповідні вимоги на параметри фільтра у площину параметра α;

3) за звичайним алгоритмом побудувати апроксимацію необхідного фільтра, але комплексну частоту позначити символом jα ;

4) повернутись від параметра α до параметра z.

Причому у випадку коли  $\alpha = 2$  tg( $\omega \Delta t/2$ )/ $\Delta t$  можна скористатись співвідношенням

$$
\alpha = \frac{2}{\Delta t} \operatorname{tg}(\omega \Delta t / 2) = \frac{2}{\Delta t} \frac{\sin(\omega \Delta t / 2)}{\cos(\omega \Delta t / 2)} = \frac{2}{j \Delta t} \frac{\exp(j\omega \Delta t / 2) - \exp(-j\omega \Delta t / 2)}{\exp(j\omega \Delta t / 2) + \exp(-j\omega \Delta t / 2)} =
$$
  
= 
$$
\frac{2}{j \Delta t} \frac{\exp(\omega \Delta t) - 1}{\exp(\omega \Delta t / 2) + 1} = \frac{2}{j \Delta t} \cdot \frac{z - 1}{z + 1}
$$
(44)

Розглянемо задачу прямого синтезу фільтра на прикладі ФНЧ. В ідеалі ми б хотіли отримати фільтр, який пропускає без спотворень всі частоти нижче  $\omega_0$  і повністю подавляє частоти вище  $\omega_0$ . Такий ФНЧ називають ідеальним. Реальні ФНЧ завжди вносять якісь

спотвори у полосі пропускання і не до кінця подавляють сигнал у полосі не пропускання.

На наступних рисунках (рис. 7) (рис. 8) показані ідеальна і реальна АЧХ ФНЧ у частотній та відображаючій координатах. Позначення 1 відповідає АЧХ ідеального фільтру, 2 реального.

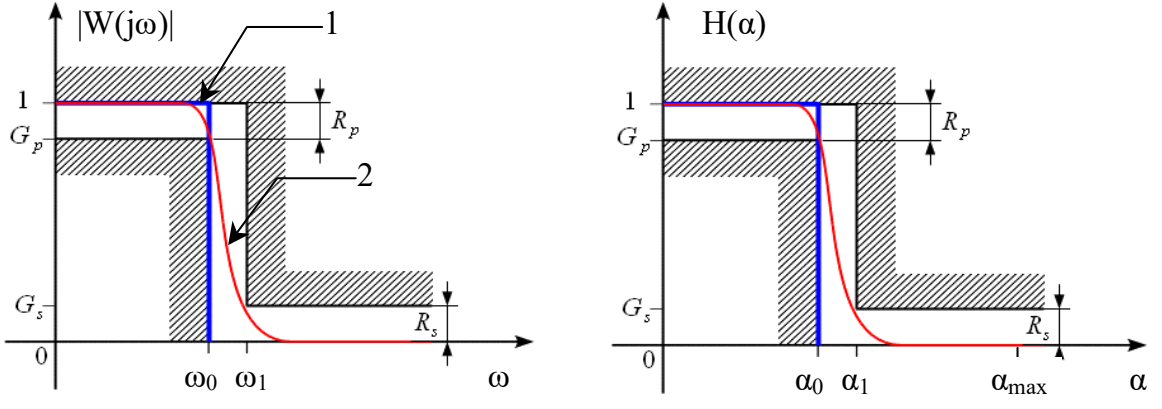

**Рис. 7. Ідеальна і реальна АЧХ ФНЧ у частотній області** 

**Рис. 8. Ідеальна і реальна АЧХ ФНЧ у α області** 

Смугу частот від 0 до  $\omega_0$  називають смугою пропускання ФНЧ, смуга частот від  $\omega_1$  ( $\alpha_1$ ) і вище називається смугою подавлення або смугою не пропускання. Смугу між ω<sub>0</sub> (α<sub>1</sub>) та ω<sub>1</sub> (α<sub>1</sub>) перехідною смугою фільтра. Параметр:

$$
G_p = \frac{1}{\sqrt{1 + \varepsilon_p^2}}
$$
\n(45)

визначає максимальні спотворення сигналу у смузі пропускання, а параметр

$$
G_s = \frac{1}{\sqrt{1 + \varepsilon_s^2}}
$$
\n(46)

задає потрібне поглинанню у смузі поглинання. Таким чином маємо коридор у котрий поміщається АЧХ фільтра. Чим вужче коридор тим  $\varepsilon$ <sub>р</sub> менше, а  $\varepsilon$ <sub>s</sub> - більше. Прийнято спотворення і поглинання визначати у децибелах, тоді:

$$
R_p = -20 \log(G_p) = 10 \log(1 + \epsilon_p^2)
$$
  
\n
$$
R_s = -20 \log(G_s) = 10 \log(1 + \epsilon_s^2)
$$
  
\n
$$
3\text{Bi{\text{JKM}}}\text{ mo{\text{Kha}}}\text{ B\text{M3Hau}}\text{H\text{m1H}}:
$$
\n
$$
\epsilon_p = \sqrt{10^{Rp/10} - 1}
$$
\n(47)

$$
\varepsilon_{\rm s} = \sqrt{10^{\rm Rs/10} - 1} \tag{48}
$$

Після визначення вимог у частотній області необхідно перейти до α- області де і буде задана розрахункова характеристика фільтра. Для цього необхідно перекреслити границі коридору АЧХ. При цьому слід зауважити що ординати границь не змінюються, а абсциси перераховуються за формулою  $\alpha = 2$  tg(ωΔt/2)/Δt.

Таким чином, для розрахунку фільтра достатньо задати «коридор АЧХ». Часто також використовують ще два параметри:

$$
k = \frac{\alpha_0}{\alpha_1}; \ k_1 = \frac{\varepsilon_p}{\varepsilon_s} \tag{49}
$$

параметр k визначає селективні властивості фільтра. Якщо звужувати перехідну смугу, то k буде прямувати до 1. З іншого боку k<sub>1</sub> визначає ступінь придушення фільтра з урахуванням спотворень.

## **Апроксимація АЧХ фільтрів**

Апроксимація системної функції нормованого ФНЧ у площині α - параметра представляється у вигляді:

$$
\left|\mathbf{H}(\alpha)\right|^2 = \frac{1}{1 + \varepsilon_p^2 \mathbf{F}_N(\alpha)^2} \tag{50}
$$

де  $F_N(\alpha)$  - апроксимуюча функція порядку N. Таким чином, для апроксимації необхідно задати порядок фільтра. На функцію накладають умови:

$$
\lim_{\alpha\to\infty}\frac{F_{_N}(\alpha)}{\alpha^{\mathrm{N}}}=1
$$

умова симетрії  $F_N(\alpha)^2 = F_N(-\alpha)^2$  $F_N(\alpha)^2 = F_N(-\alpha)^2$ , а також те що функція має дійсні значення при дійсних значеннях аргументу  $\alpha$  і  $F(i\alpha)$  не набуває уявних значень при жодному

Нормований фільтр називається так тому, що його параметр зрізу  $\alpha_0 = 1$ . Основними способами апроксимації є:

- $\Diamond$  Апроксимація за Батервортом, при якій  $F_N(\alpha) = \alpha^N$ .
- $\Diamond$  Апроксимація за Чебишевим: F<sub>N</sub>(α) = T<sub>N</sub>(α), де T<sub>N</sub>(α) поліном Чебишева N-го порядку.
- $\Diamond$  Апроксимацій за Чебишевим другого роду:  $F_N(\alpha) = 1/T_N(1/\alpha)$ .

Для того щоб АЧХ фільтра |H(α)| розмітилась у заданому коридорі необхідно, щоб виконувались умови:  $\sqrt{1 + \frac{1}{2}}$   $\sqrt{1 + \frac{1}{2}}$ 

$$
G_p \le |H(\alpha)| \le 1 \text{ mpn } \alpha \le \alpha_0
$$
  
0 \le |H(\alpha)| \le G\_s \text{ mpn } \alpha \ge \alpha\_1 (51)

Вочевидь, що перша умова буде виконана якщо

$$
0 \le |\mathcal{F}_{\mathcal{N}}(\alpha)| \le 1 \text{ при } \alpha \le \alpha_0 \tag{52}
$$

\n
$$
\text{III}_0
$$
 \n  $\text{III}_0$  \n  $\text{III}_1$  \n  $\text{III}_2$  \n  $\text{III}_2$  \n  $\text{III}_3$  \n  $\text{III}_3$  \n  $\text{III}_4$  \n  $\text{III}_5$  \n  $\text{III}_5$  \n  $\text{III}_6$  \n  $\text{III}_5$  \n  $\text{III}_6$  \n  $\text{III}_7$  \n  $\text{III}_8$  \n  $\text{III}_7$  \n  $\text{III}_8$  \n  $\text{III}_9$  \n  $\text{III}_9$  \n  $\text{$ 

$$
\left|\mathbf{H}(\alpha_1/\alpha_0)\right| = \sqrt{\frac{1}{1 + \varepsilon_p^2 \mathbf{F}_N (\alpha_1/\alpha_0)^2}} = \sqrt{\frac{1}{1 + \varepsilon_s^2}}
$$
(53)

Звідки можна визначити:

$$
1 + \varepsilon_p^2 F_N(\alpha_1/\alpha_0)^2 = 1 + \varepsilon_s^2 \text{ or } K_N(\alpha_1/\alpha_0) = \varepsilon_s/\varepsilon_p
$$
 (54)

Таким чином, отримано рівняння, вирішуючи котре відносно N можна знайти потрібний порядок фільтра, при котрому АЧХ фільтра розміститься у заданому коридорі. При цьому розраховане значення N округлюється в більшу сторону до цілого.

#### **Апроксимація за Чебишевим**

У випадку апроксимації за Чебишевим функція

 $F_N(\alpha) = T_N(\alpha)$ , (55) де  $T_N(\omega)$  =cos(N arccos( $\omega$ )) - поліном Чебишева порядку N. Тоді квадрат модуля частотної характеристики при апроксимації за Чебишевим можна записати:

$$
\left|\mathrm{H}(j\alpha)\right|^2 = \frac{1}{1 + \varepsilon_p^2 \mathrm{T_N}(\alpha)^2} \tag{56}
$$

Параметр  $\varepsilon_{p}$  задає рівень пульсацій у смузі пропускання фільтра та розраховується виходячи із заданої нерівномірності АЧХ у полосі пропускання  $R_p$  згідно виразу (4).

На рис. 9 та рис. 10 показані апроксимуюча функція  $F_N(\alpha) = T_N(\alpha)$  та квадрат модуля AЧX фільтра Чебишева першого роду порядку N = 4 при  $\varepsilon_p$  =0.5 (нерівномірність AЧX фільтра у полосі пропускання  $R_p = 1$  дБ). Апроксимуюча функція показана у логарифмічному масштабі.

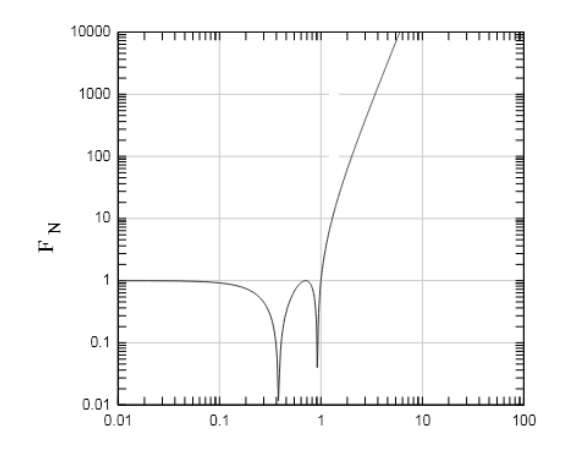

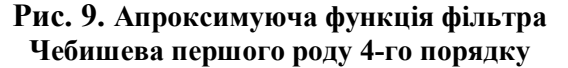

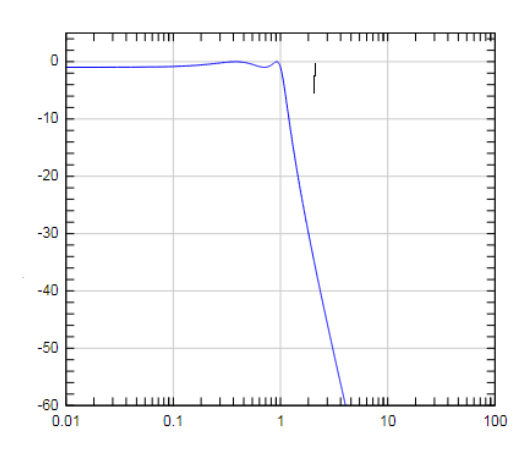

**Рис. 10. Квадрат модуля АЧХ фільтра Чебишива першого роду 4-го порядку**

Видно, що у полосі пропускання  $|H(\alpha)|^2$  фільтру Чебишева першого роду здійснює хвилеподібні коливання, при цьому швидкість спаду АЧХ фільтра Чебишева вище ніж у фільтра Батерворта, котрий наведений нижче.

# **Апроксимація фільтром Батерворта**

Для такого фільтру квадрат модуля системної функції задається виразом:

$$
\left|\mathbf{H}(\alpha)\right|^2 = \frac{1}{1 + \varepsilon_p^2 \alpha^{2N}}\tag{57}
$$

На рис. 11 та рис. 12 показані апроксимуюча функція  $F_N(\alpha) = \alpha^N$  і квадрат модуля системної функції  $\left| {\rm H}{\left( \alpha \right)} \right|^2$  при порядку фільтра N=4.

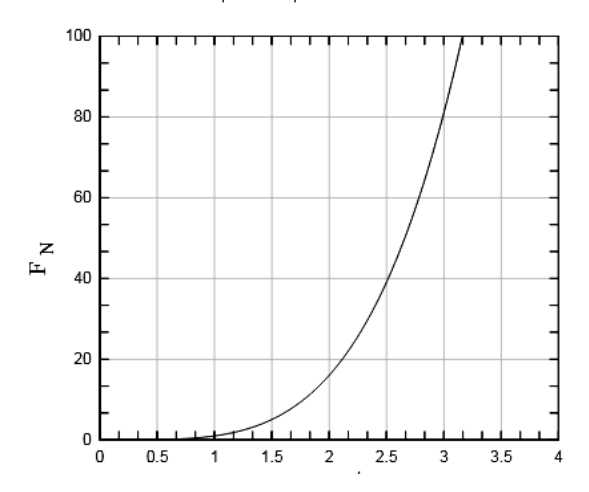

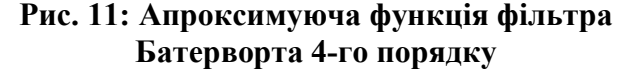

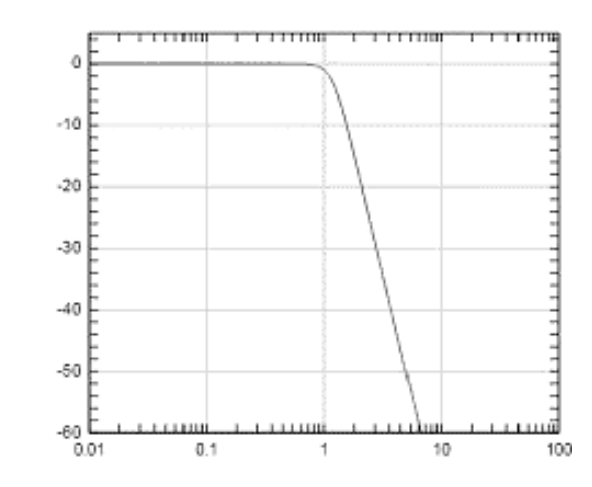

**Рис. 12: Квадрат модуля системної функції Н(α) фільтрів Батерворта 4 -го порядку**

Фільтри Батерворта є фільтрами з максимально гладкою АЧХ. Швидкість спаду квадрату модуля АЧХ складає 20 N дБ/дек.

При апроксимації за Батервортом, дуже часто задають  $\varepsilon_{\rm p}$  = 1, і на частоті  $\omega$  = 1  $\rm |H(j\omega)|^2$  = 0.5 (-3 дБ). Тоді для розрахунку нормованого ФНЧ Батерворту при  $\varepsilon_p = 1$  задається лише порядок фільтра.

Для розрахунку нулів і полюсів підставимо у вираз для апроксимації квадрату системної функції замість α = s/j = -j s, тоді

$$
|\mathbf{H}(\mathbf{s})|^2 = \frac{1}{1 + \varepsilon_p^2 (-1)^N \mathbf{s}^{2N}}
$$
(58)

Вочевидь ні при жодних скінчених комплексних s вираз не рівний 0, тому фільтр Батерворта не має нулів. Для розрахунку полюсів прирівняємо знаменник до нуля:

$$
1 + \varepsilon_p^{2} (-1)^N s^{2N} = 0 \text{ i or } (-1)^N s^{2N} = -\frac{1}{\varepsilon_p^{2}}
$$

Розглянемо окремо парні і непарні N. При парних N  $s^{2N} = -\frac{1}{2}$ p  $s^{2N} = -\frac{1}{\sqrt{2}}$  $\epsilon$  $=-\frac{1}{2}$ , отже

$$
s = \frac{1}{\sqrt[N]{\varepsilon_p}} \cdot \exp\left(j\frac{2n+1}{2N}\pi\right), \text{ q.e } n = 1..2 \text{ N}
$$
 (59)

При непарних N: 
$$
s^{2N} = \frac{1}{\epsilon_p^2}
$$
, отже  

$$
s = \frac{1}{\sqrt[N]{\epsilon_p}} \cdot \exp\left(j\frac{n}{N}\pi\right), \text{ де } n = 1..2 \text{ N}
$$
(60)

На рисунку (рис. 13) показане розміщення полюсів квадрату модуля системної функції, заданої виразом при парному  $N = 4$  (зліва) і непарному  $N = 5$ (справа) порядках фільтру Батерворта.

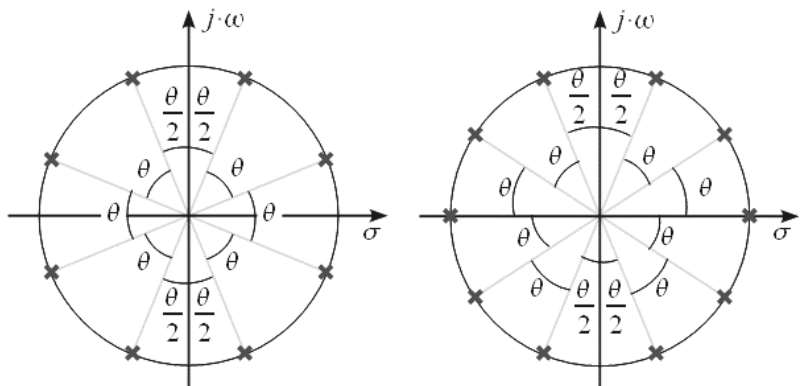

**Рис. 13: Розміщення полюсів квадрату модуля системної функції H(α) при парному і непарному порядках фільтра Батерворта** 

Всі полюса квадрата модуля системної функції Батерворта розміщені на колі радіусу  $1/\sqrt[N]{\epsilon_{\rm p}}$ , та відстоять один від одного на кут θ = π/N.

Для отримання стійкого та реалізованого фільтра необхідно, щоб усі нулі і полюси розміщались у лівій півплощині комплексної площини s. Тоді для розрахунку системної функції H(s) фільтра Батерворта необхідно, із всіх полюсів обрати лише ті, що лежать у лівій півплощині. Тоді всі N полюсів, розміщених у в лівій півплощині можуть бути записані як для парного так і для непарного N у вигляді:

$$
p_n = \frac{1}{\sqrt[N]{\varepsilon_p}} \exp\left(j\left(\pi \frac{N+n-1}{2N}\right)\right) \quad n = 1...N
$$
\n(61)

Або у тригонометричній формі

$$
p_n = \frac{1}{\sqrt[N]{\varepsilon_p}} \left( -\sin\left(\frac{2n-1}{2N}\pi\right) + j\cos\left(\frac{2n-1}{2N}\pi\right) \right) \tag{62}
$$

Тоді системна функція фільтра Батерворта може бути записана у вигляді

$$
H(s) = \prod_{n=1}^{N} \frac{1}{s - p_n} = \prod_{n=1}^{N} \frac{1}{j\alpha - p_n} = \prod_{n=1}^{N} \frac{1}{\frac{2}{\Delta t} \cdot \frac{z - 1}{z + 1} - p_n}
$$
(63)

## **Порядок розрахунку фільтра Батерворта**

Вихідними даними для розрахунку служать: частота зрізу  $\omega_0$ , перехідна смуга,  $\omega_1$ , допустимі спотворення у смузі пропускання  $R_p$  та потрібне придушення у смузі закриття  $R_s$ . Розрахунок проведемо у декілька кроків:

1) Здійснімо перехід від частот до параметра α за формулою

 $\alpha = 2$  tg( $\omega \Delta t/2$ )/ $\Delta t$ ,

2) З наведеними вище формулами розрахуємо параметри  $\varepsilon_n$ ,  $\varepsilon_s$  k та k<sub>1</sub>.

3) Визначаємо порядок фільтра за виразом  $F_N(\alpha_1/\alpha_0)=\epsilon_s/\epsilon_p$ , а так як  $F_N(\alpha)=\alpha^N$ , то маємо

вираз 
$$
\left(\frac{\alpha_1}{\alpha_0}\right)^N = \frac{\epsilon_s}{\epsilon_p}
$$
, звідки  $N = \frac{\log(\epsilon_s / \epsilon_p)}{\log(\alpha_1 / \alpha_0)}$ 

4) За відомими виразом для квадрату системної функції фільтра знаходимо положення полюсів за формулою

$$
p_n = \frac{1}{\sqrt[N]{\varepsilon_p}} \left( -\sin\left(\frac{2n-1}{2N}\pi\right) + j\cos\left(\frac{2n-1}{2N}\pi\right) \right) \tag{64}
$$

5) За положенням полюсів знаходимо системну функцію фільтра

$$
H(s) = \prod_{n=1}^{N} \frac{1}{\frac{2}{\Delta t} \cdot \frac{z-1}{z+1} - p_n}
$$
(65)

#### **Порядок виконання роботи**

1) Згідно із варіантом записати передавальну функцію аналогового фільтра-прототипу, що описується диференціальним рівнянням.

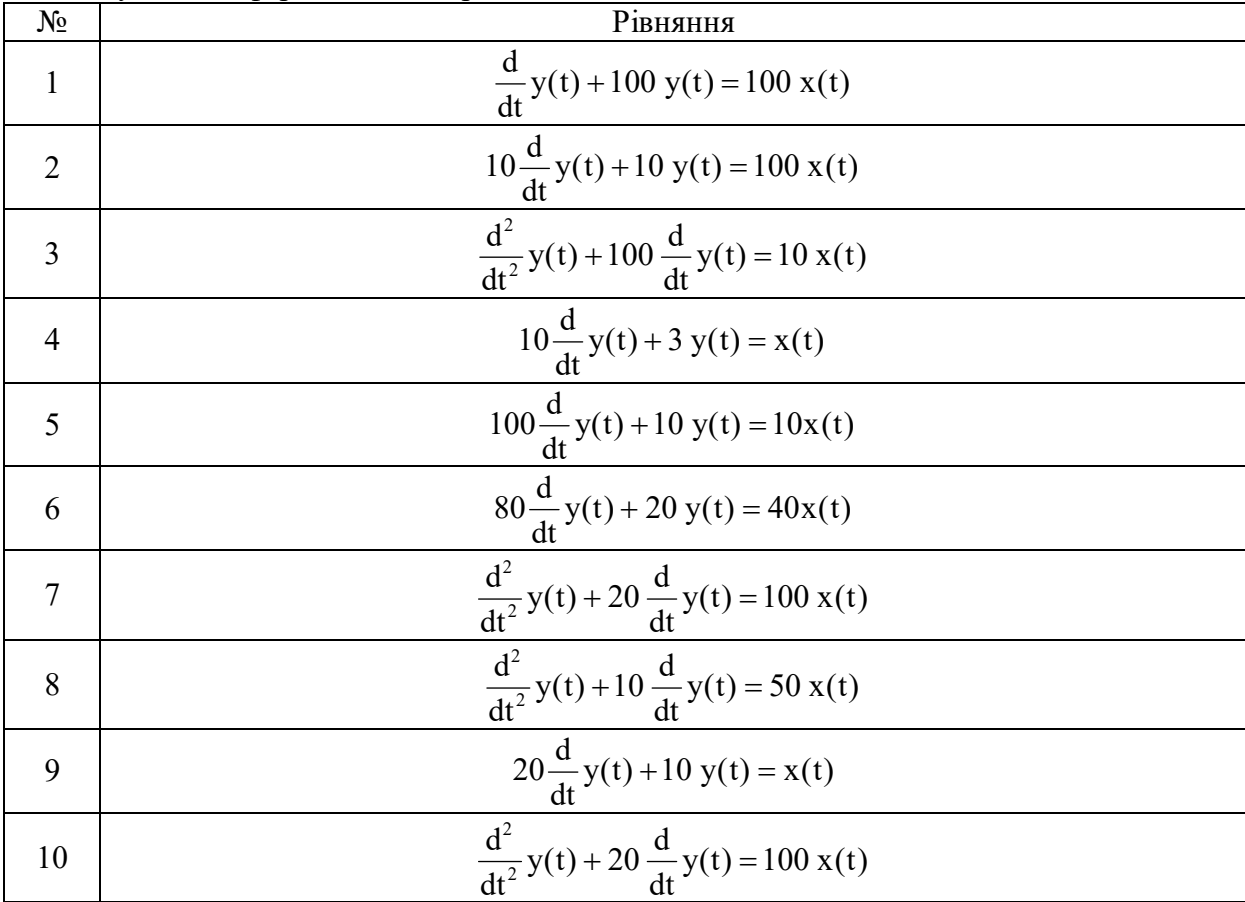

2) На основі отриманого аналогового фільтра-прототипу за допомогою білінійного перетворення побудувати цифровий фільтр. Крок за часом Δt вважати величиною, що залежить від реалізації.

3) Засобами програми MathCad побудувати на одному графіку ЛАЧХ фільтра- прототипу та ЛАЧХ отриманого фільтра при різних значеннях кроку за часом. Пояснити отримані результати.

4) Отримати імпульсну перехідну функцію обох фільтрів, і пояснити наявність розбіжностей.

5) Обмежуючись 20 кроками за часом (крок  $\Delta t$  обрати користуючись вказівками викладача) побудувати СІХ фільтр, що реалізує аналогічну імпульсну характеристику, як і аналоговий фільтр-прототип. Побудувати графіки ЛАЧХ та ФЧХ фільтра. Пояснити відмінність ФЧХ фільтру і аналогового фільтра-прототипу.

6) Побудувати ФНЧ Батерворта із частотою зрізу і порядку, заданими у таблиці і кроком за часом  $\Delta t = 0.3$ . Зобразити у MathCad графіки ЛАЧХ та ФЧХ.

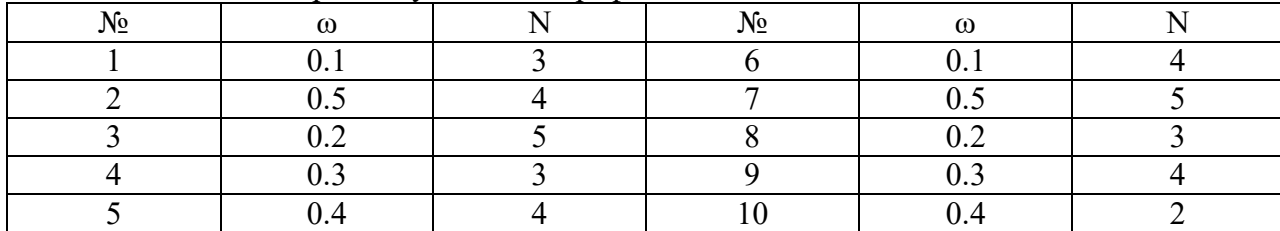

#### **Контрольні питання.**

- 1. Які типи цифрових фільтрів ви знаєте?
- 2. Що таке СІХ фільтр?
- 3. Що таке НІХ фільтр?
- 4. У чому суть білінійного перетворення при проектуванні фільтрів ?
- 5. Що таке імпульсна характеристика фільтра?
- 6. Які методи побудови цифрових фільтрів ви знаєте?
- 7. Який фільтр називається фільтром нижніх частот ?
- 8. Що таке частота зрізу для фільтра нижніх частот ?
- 9. Зобразіть ідеальну АЧХ фільтра нижніх частот.
- 10. Зобразіть реальну АЧХ фільтра нижніх частот.
- 11. Що таке гранична частота для фільтра нижніх частот ?

## **Література**

- 1. Бабак В. П. Обробка сигналів: підручник для вузів / В. П. Бабак, А. І. Хандецький, Е. Шрюфер – Київ: Либідь, 1996. – 390 с.
- 2. Ваврук Є. Я. Цифрове опрацювання сигналів та зображень, алгоритми та реалізація: навчальний посібник / Є. Я. Ваврук, Р. Б. Попович – Національний університет "Львівська політехніка", 2008. – 147 с.
- 3. Яцимірський М. М. Швидкі алгоритми ортогональних тригонометричних перетворень / М. М. Яцимірський // – Львів: Академічний Експрес, 1997. – 219 с.
- 4. Ваврук Є. Я. Моделі контролю і діагностики систем опрацювання сигналів / Є. Я. Ваврук, В. А. Коваль // Збірник наукових праць "Моделювання та інформаційні технології". – Інститут проблем моделювання в енергетиці НАНУ, 2006 – Випуск 35. – С. 131–139.
- 5. Наконечний А. Й. Цифрова обробка сигналів: Навчальний посібник / А. Й. Наконечний, Р. А. Наконечний, В. А. Павлиш. Львів: Вид-во Львівської політехніки, 2010. – 368 с.
- 6. Дробик О. В. Цифрова обробка аудіо- та відеоінформації у мультимедійних системах: Навчальний посібник / О. В. Дробик, В. В. Кідалов, В. В. Коваль, Б. Я. Костік, В. С. Лазебний, Г. М. Розорінов, Г. О. Сукач. – К.: Наукова думка, 2008. – 144 с.
- 7. Бондарєв В. Н. Цифрова обробка сигналів, методи і засоби: підручник для вузів / В. Н. Бондарєв, Г. Трестер, В. С. Чернега. – Харків: Конус, 2001. – 398 с.
- 8. Рибальченко М.О. Цифрова обробка сигналів. Навчальний посібник / М. О. Рибальченко, О. П. Єгоров, В. Б. Зворикін. – Дніпро: НМетАУ, 2018. – 79 с.
- 9. Пісьціо В.П. Методичні вказівки до лабораторної роботи № 6 "Дослідження нестаціонарних сигналів спектральними методами" з курсу "Цифрова обробка сигналів та зображень". В.П. Пісьціо, В.Р. Медвідь , П.М. Микулик. –Тернопіль: ТНТУ, 2023 - 8 с.
- 10. Пісьціо В.П. Методичні вказівки до лабораторної роботи №1 "Цифрові сигнали та зображення в системі Mathcad" з курсу "Цифрова обробка сигналів та зображень". В.П. Пісьціо, В.Р. Медвідь, П.М. Микулик. – Тернопіль: ТНТУ, 2023 - 12 с.
- 11. Шрюфер Е., Обробка сигналів. Цифрова обробка дискретизованих сигналів / Е. Шрюфер. – Київ, Либідь, 1992. -294с.
- 12. Філатова Г.Є. Проектування цифрових фільтрів: навчальний посібник / Г.Є. Філатова. Х. : НТУ «ХПІ», 2017. – 120 с.

# Зміст

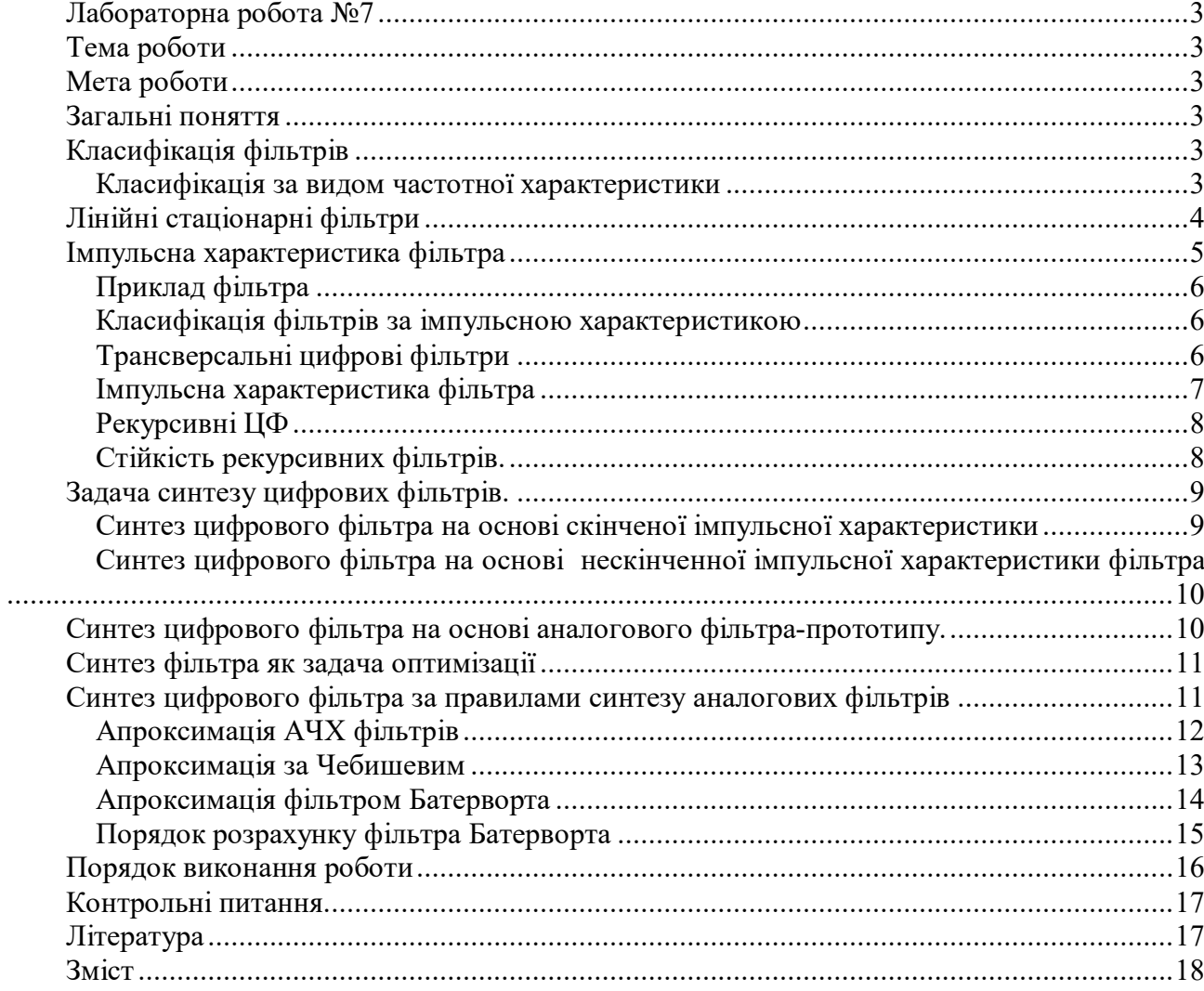